# 毕业生纸质就业推荐表、三方协议书申领指南

一、登录

登陆学生就业服务网: https://scc.cau.edu.cn

账号为学号,初始密码默认为身份证号。

进入页面后,点击右上方"手续办理"。

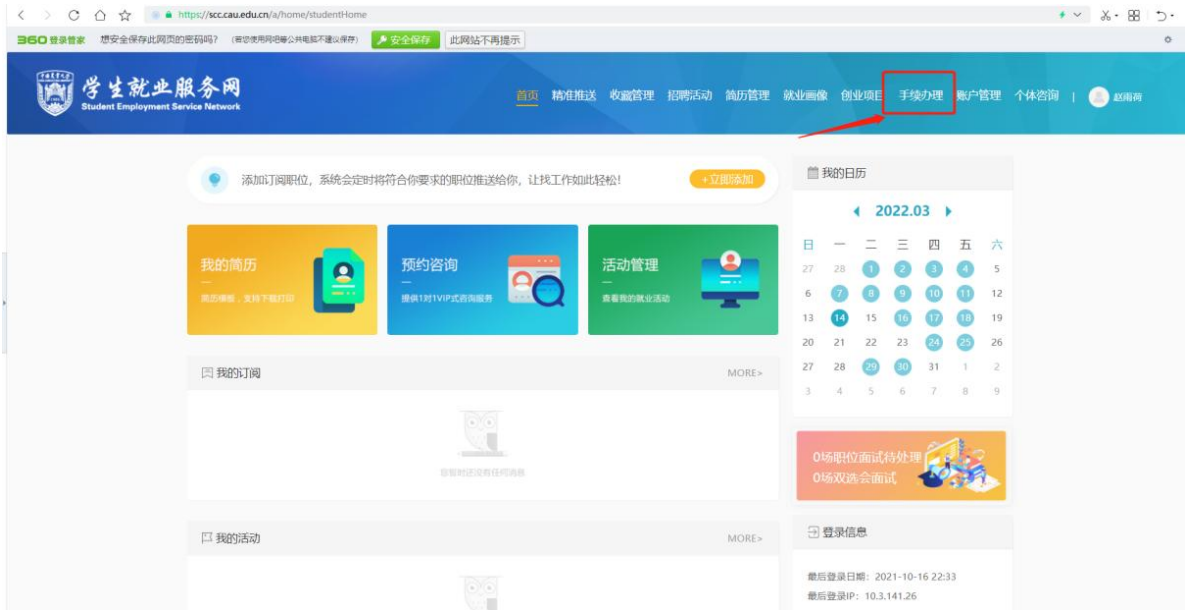

### 二、完善个人信息

宗善个人基本信息, 包括手机号、生源地等。需要注意的是"就 业类别"选择,按照自己实际毕业去向,如果学生毕业去向为国内升 学或者出国(境)留学,选择"求学深造类";其他去向请选择"工 作就业类。" 特别提示:博士生毕业后选择从事博士后研究工作的 也属于"工作就业类"!填写完成后点击下方提交。

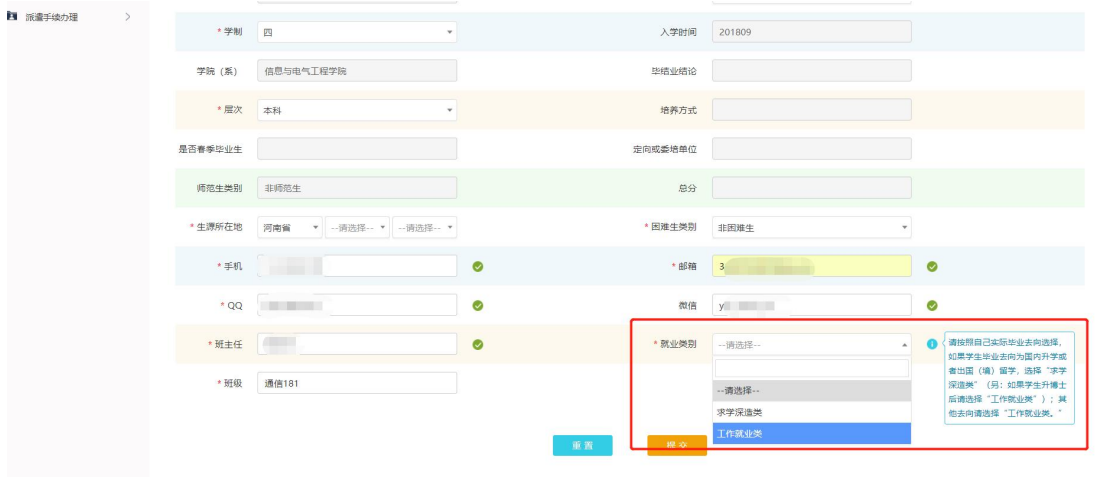

## 三、申领就业推荐表或三方协议

1."就业推荐表申请",点击"申请就业推荐表",填写并完善个人 信息后点击"提交"按钮。

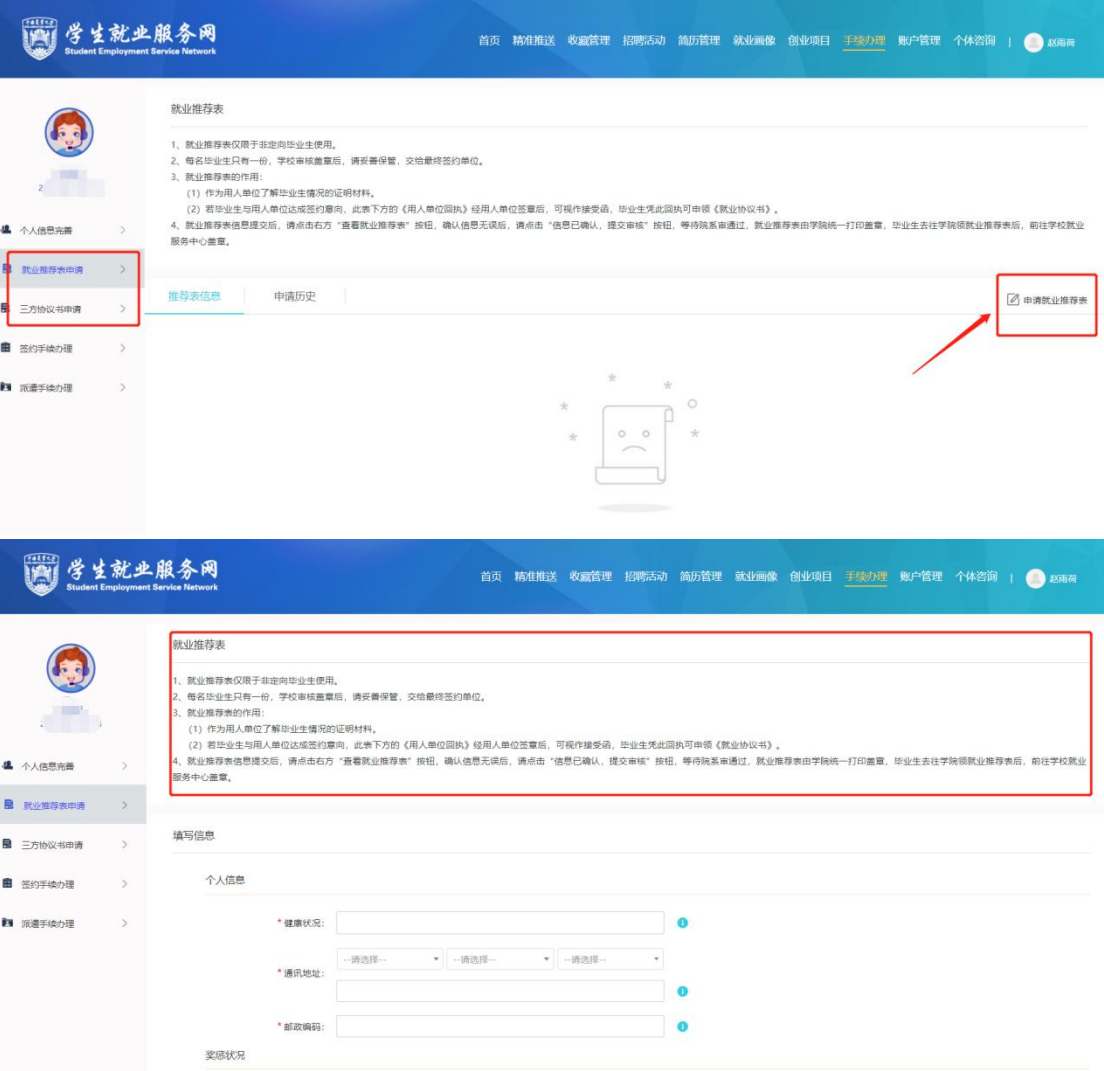

2."三方协议书申请",点击左侧"三方协议书申请",点击"申领 三方协议书",请仔细阅读提示内容,准确填写个人信息并点击"提 交按钮"。

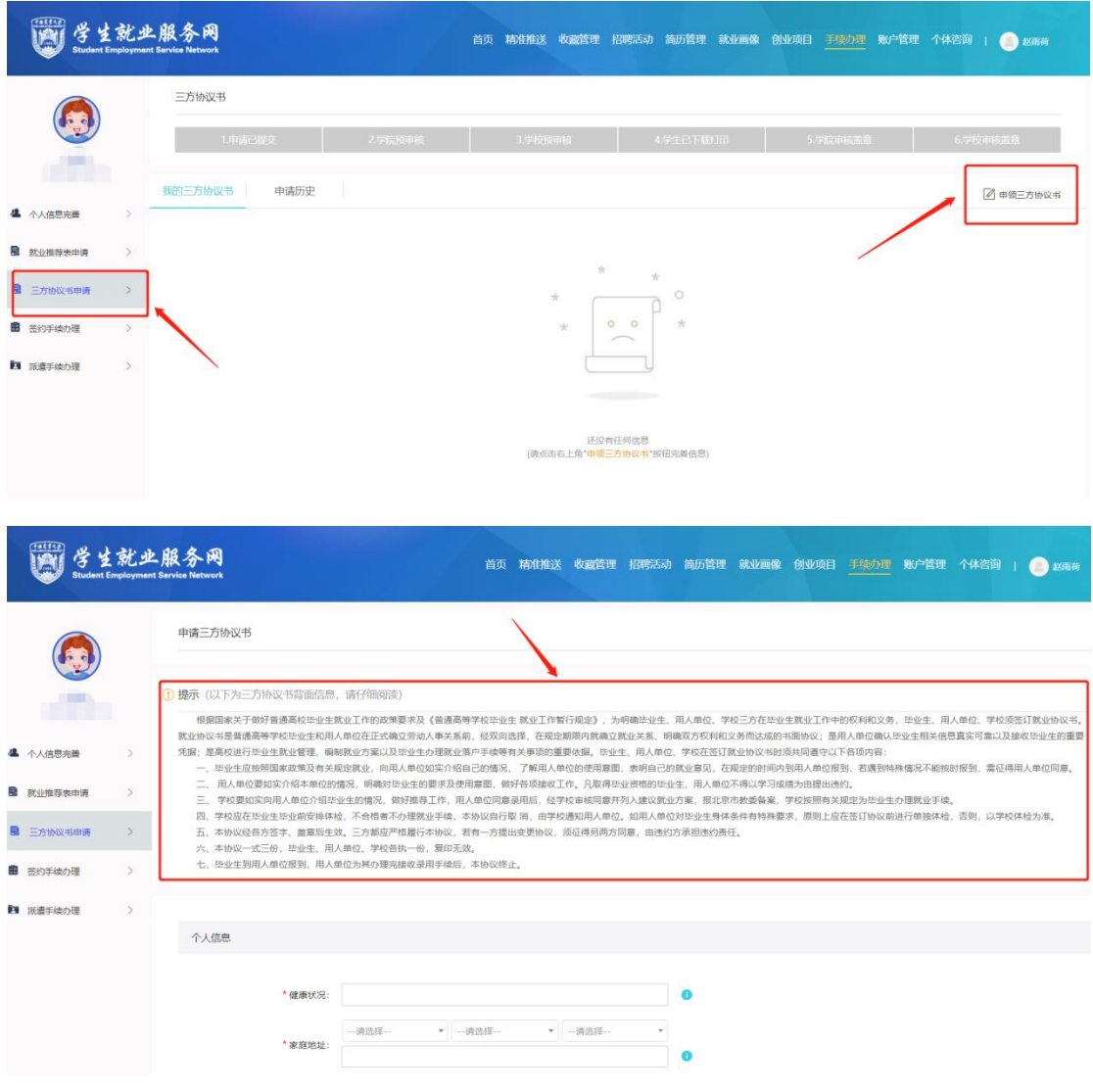

## 【就业推荐表注意事项】

1. 就业推荐表的作用:

(1)作为了解毕业生情况的证明材料。在毕业生与用人单位未确定 要签约时,毕业生可向其提供复印件。待双方决定签约后,再向其提 供原件。

(2)若毕业生与用人单位达成签约意向,此表下方的《用人单位回 执》经用人单位签章后,可视作接受函,毕业生凭此回执可到学院领 取纸质《就业协议书》(三方协议书)。

2. 就业推荐表<mark>每名毕业生只有一份</mark>, 请妥善保管。

3. 就业推荐表损毁,需携带原件至学院就业辅导员处办理以旧换新。

#### 【三方协议书注意事项】

1. 三方协议书的作用 :

(1)普通高校毕业生和用人单位在正式确立劳动人事关系前,经双 向选择,在规定期限内就确立就业关系、明确双方权利和义务而达成 的书面协议。

(2)用人单位确认毕业生相关信息真实可靠以及接收毕业生的重要 凭据。

(3)高校进行毕业生就业管理、编制就业方案及毕业生办理就业落 户手续等有关事项的重要依据。

2. 三方协议作为签约及派遣依据,请确认到该单位就业后,再和单 位签署协议。

3. 三方协议每名毕业生只有一份,请妥善保管并谨慎选择签约单位。